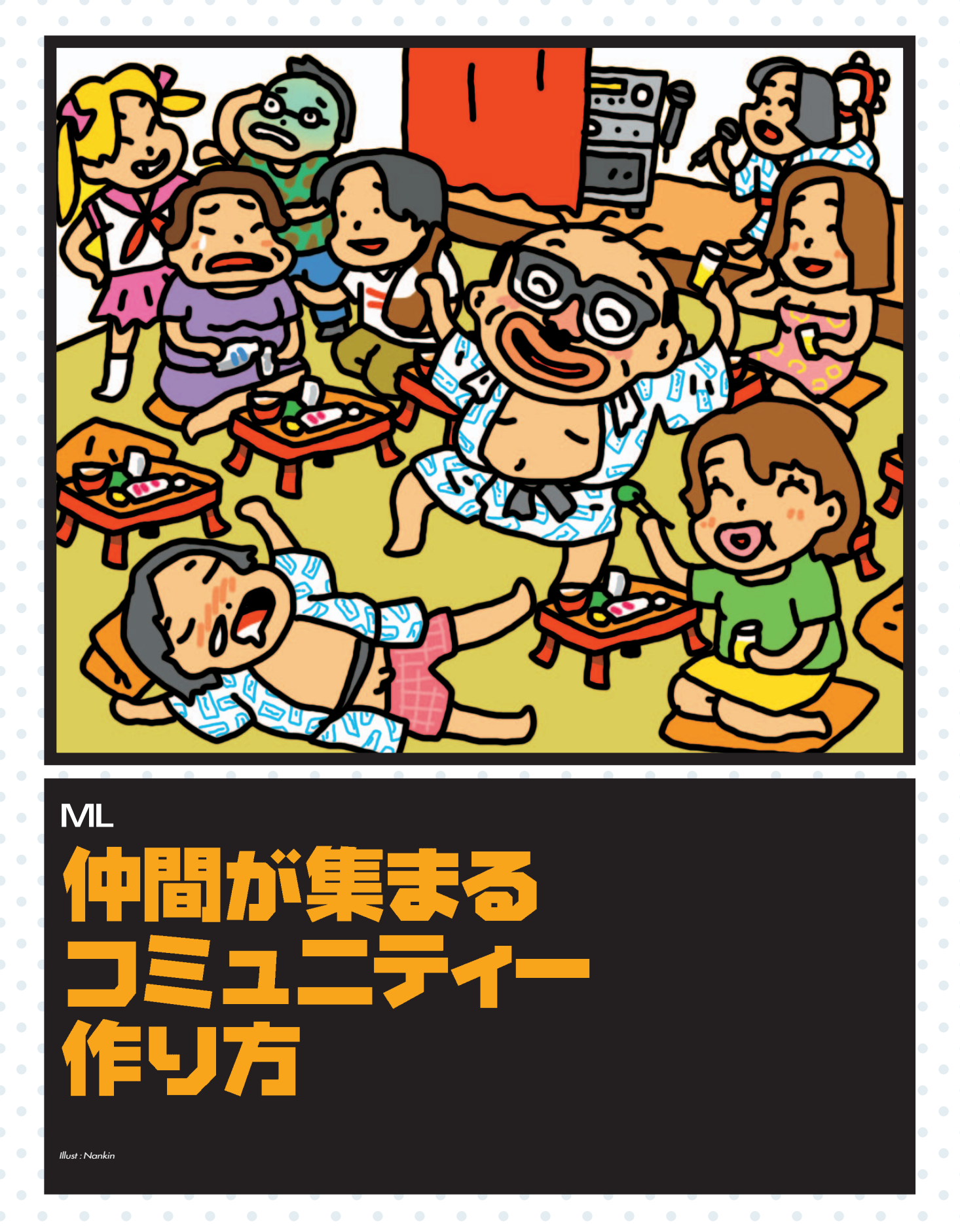

#### . . . . . . . . . . . . . . . . . . .  $\begin{array}{c} \bullet \\ \bullet \end{array} \qquad \begin{array}{c} \bullet \\ \bullet \end{array}$  $\sim 0.05$  $\sim$  0.00  $\pm$  $\sim$  0.  $\sim$  0.  $\sim$  0  $\sim$  0. インターネットコミュニティー 作り方

コミュニケーションの場を 【 】 広げよう

チャット

P.202

## メーリングリスト P.208

**TIPS** 

 $\bullet$   $\bullet$ 

 $\bullet$  $\bullet$ 

 $\bullet$  $\bullet$ 

 $\bullet$ 

 $\sim$  0

 $\sim$  0

 $\bullet$  .

 $\bullet$  .

 $\sim$  0

 $\sim$  0

 $\bullet$ 

 $\bullet$  .

 $\bullet$  .

 $\sim$  0

 $\bullet$ 

 $\sim$  0  $\bullet$ 

 $\sim 0.1$ 

 $\bullet$   $\bullet$ 

 $\bullet$ 

 $\bullet$  $\bullet \qquad \bullet$ 

 $\bullet$  .  $\bullet \qquad \bullet$ 

 $\bullet$ 

 $\bullet$   $\bullet$ 

 $\bullet$ 

 $\sim$  0

 $\bullet$  .

 $\bullet$   $\bullet$ 

 $\bullet$ 

 $\sim$  000  $\pm$ 

 $\bullet$  .  $\bullet \qquad \bullet$ 

> $\sim$  0.000  $\sim$  $\sim$  0.00  $\pm$

 $\bullet$   $\bullet$ 

 $\mathcal{O}(\mathcal{O})$  $\bullet$   $\bullet$ 

 $\bullet$  .

 $\bullet$   $\bullet$ 

**CONTRACTOR** 

 $\bullet$  $\sim 0.01$ 

 $\sim$  0  $\bullet$ 

 $\bullet$  $\sim$  0  $\bullet$  .

 $\bullet \qquad \bullet$ 

 $\sim$  0.00  $^{\circ}$ 

 $\sim$  0.00  $\pm$ 

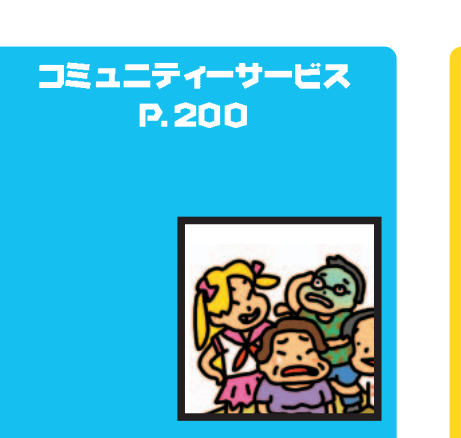

 $\sim 100$ 

 $\sim$  000  $\sim$ 

 $\sim$  0

 $\bullet$ 

 $\bullet$ 

 $\bigcirc$ 

 $\overline{\phantom{a}}$ 

 $\bullet \quad \bullet \quad \bullet$ 

 $\sim$   $\sim$ 

 $\overline{\phantom{a}}$ 

CGI

掲示板 P.198

 $\sim$  0.00  $\pm$ 

 $\sim$  0.00  $\pm$ 

 $\sim$  0  $\sim$  $\bullet$   $\bullet$ 

 $\bullet$  $\bullet$   $\bullet$ 

 $\bullet$  .  $\bullet$  .

 $\bullet$   $\bullet$ 

 $\bullet$   $\bullet$ 

 $\bullet \bullet \bullet \bullet \bullet$  $\bullet$   $\bullet$ 

 $\bullet$  .  $\bullet$ 

 $\bullet$  .  $\bullet$  .

 $\bullet$   $\bullet$ 

 $\bullet$   $\bullet$ 

 $\bullet$   $\bullet$ 

 $\bullet$   $\bullet$ 

 $\sim$  0  $\sim$  $\bullet$   $\bullet$ 

 $\begin{array}{c} \bullet \\ \bullet \end{array}$ 

 $\bullet$   $\bullet$ 

 $\bullet$   $\bullet$ 

 $\sim$  0  $\sim$  $\bullet$ 

 $\bullet$   $\bullet$ 

 $\begin{array}{c} \bullet \\ \bullet \end{array} \qquad \begin{array}{c} \bullet \\ \bullet \end{array}$ 

 $\sim$ 

 $\begin{array}{c} \bullet \\ \bullet \end{array} \qquad \begin{array}{c} \bullet \\ \bullet \end{array}$ 

 $\bullet$   $\bullet$  $\bullet$  .  $\bullet$  .

 $\bullet$   $\bullet$  $\bullet$   $\bullet$ 

 $\bullet$   $\bullet$ 

 $\bullet$   $\bullet$ 

 $\sim$  0  $\sim$  $\bullet$  .  $\bullet$ 

 $\bullet$   $\bullet$ 

 $\bullet$   $\bullet$ 

 $\sim$  0.00  $\pm$ 

 $\bullet$   $\bullet$  $\bullet$   $\bullet$ 

 $\bullet$   $\bullet$ 

 $\bullet$   $\bullet$ 

 $\sim$  0

 $\bullet$   $\bullet$ 

 $\begin{array}{c} \bullet & \bullet \\ \bullet & \bullet \end{array}$ 

 $\bullet$   $\bullet$ 

 $\bullet$   $\bullet$ 

 $\sim$  0

 $\bullet$   $\bullet$ 

 $\sim 0$ 

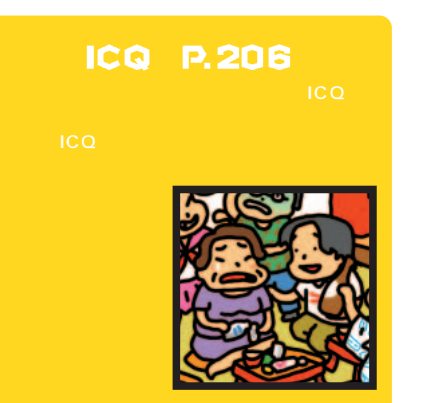

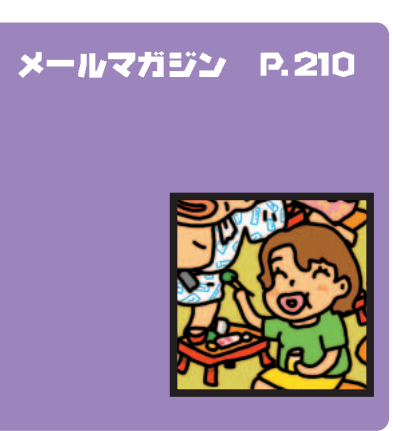

インターネットマガジン/株式会社インプレスR&D Experience of the Contract of the Contract of the Contract of the Contract of the Contract of the Contract of the Contract of the Contract of the Contract of the Contract of the Contract of the Contract of the Contract of

 $\overline{\phantom{a}}$ 

 $\sim$ 

 $\sim$ 

 $\mathbf{r}=\mathbf{0}$  ,  $\mathbf{r}=\mathbf{0}$  ,

. . . . . . . . . . . . . . . . . . .

 $\sim$ 

 $\sim$ 

**INTERNET** magazine 1999/9 **197** 

 $\overline{\phantom{a}}$ 

 $\sim$  0.00  $\pm$ 

 $\sim$ 

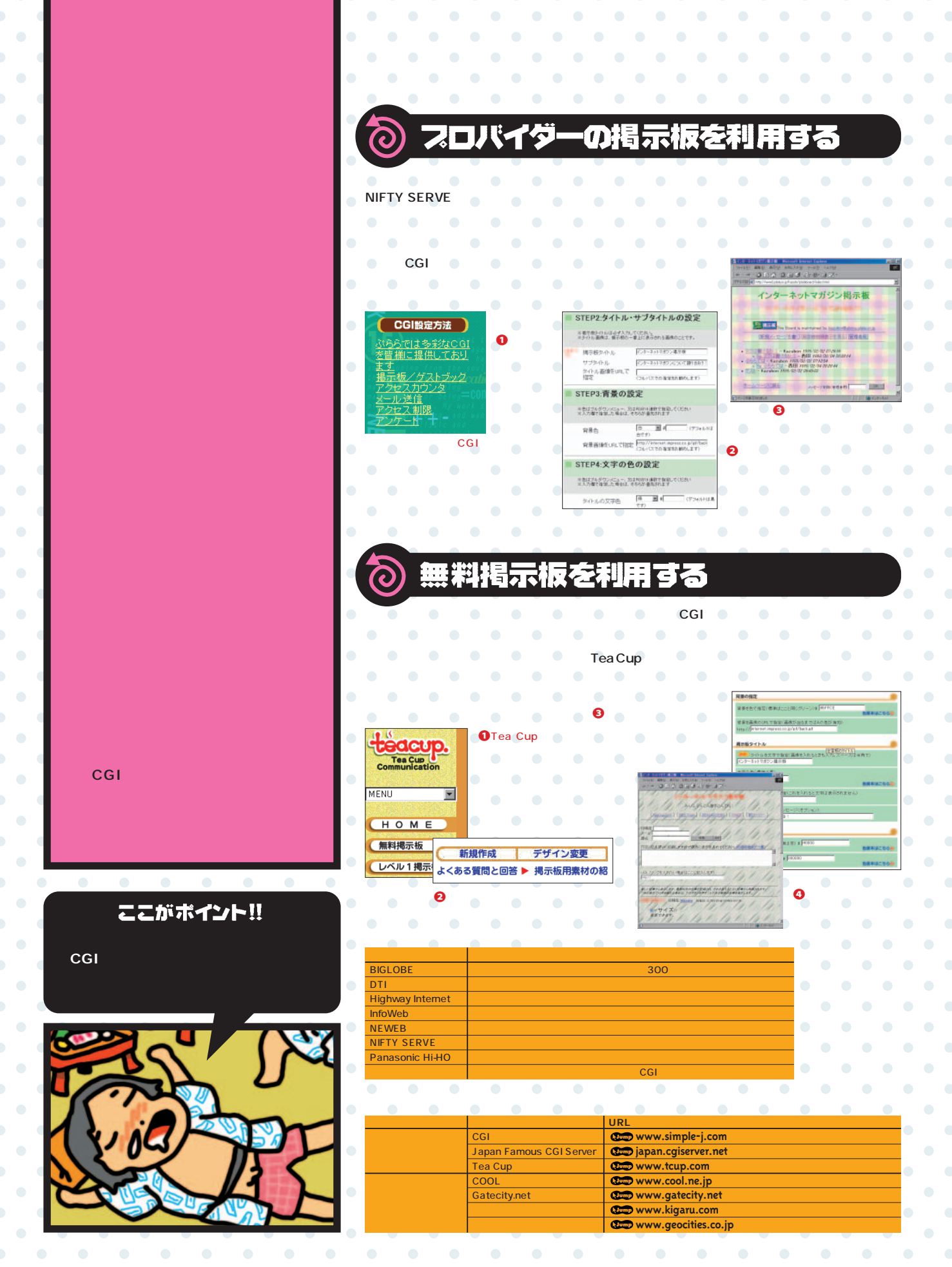

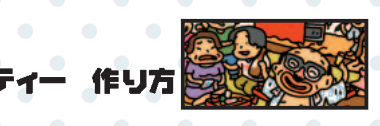

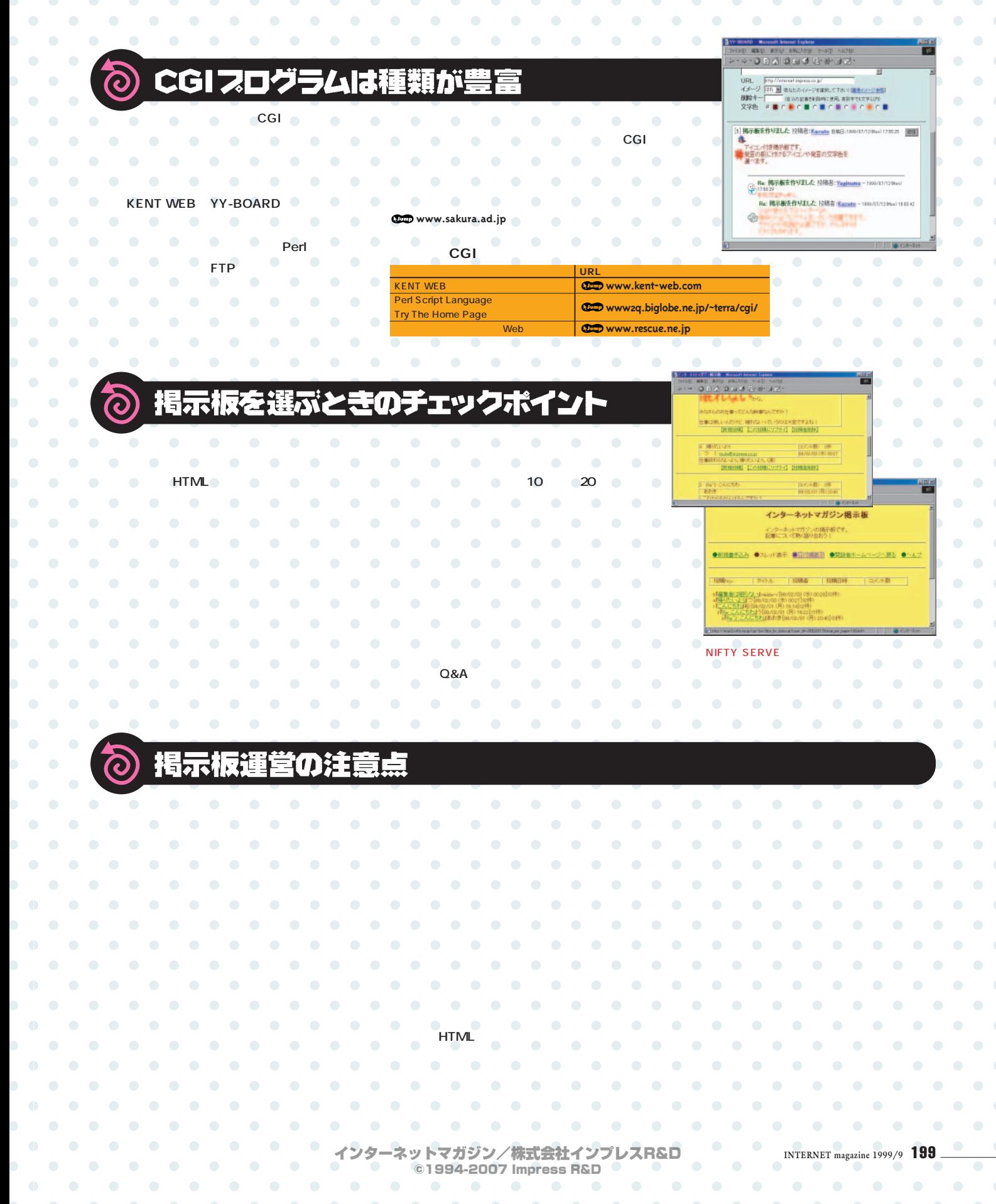

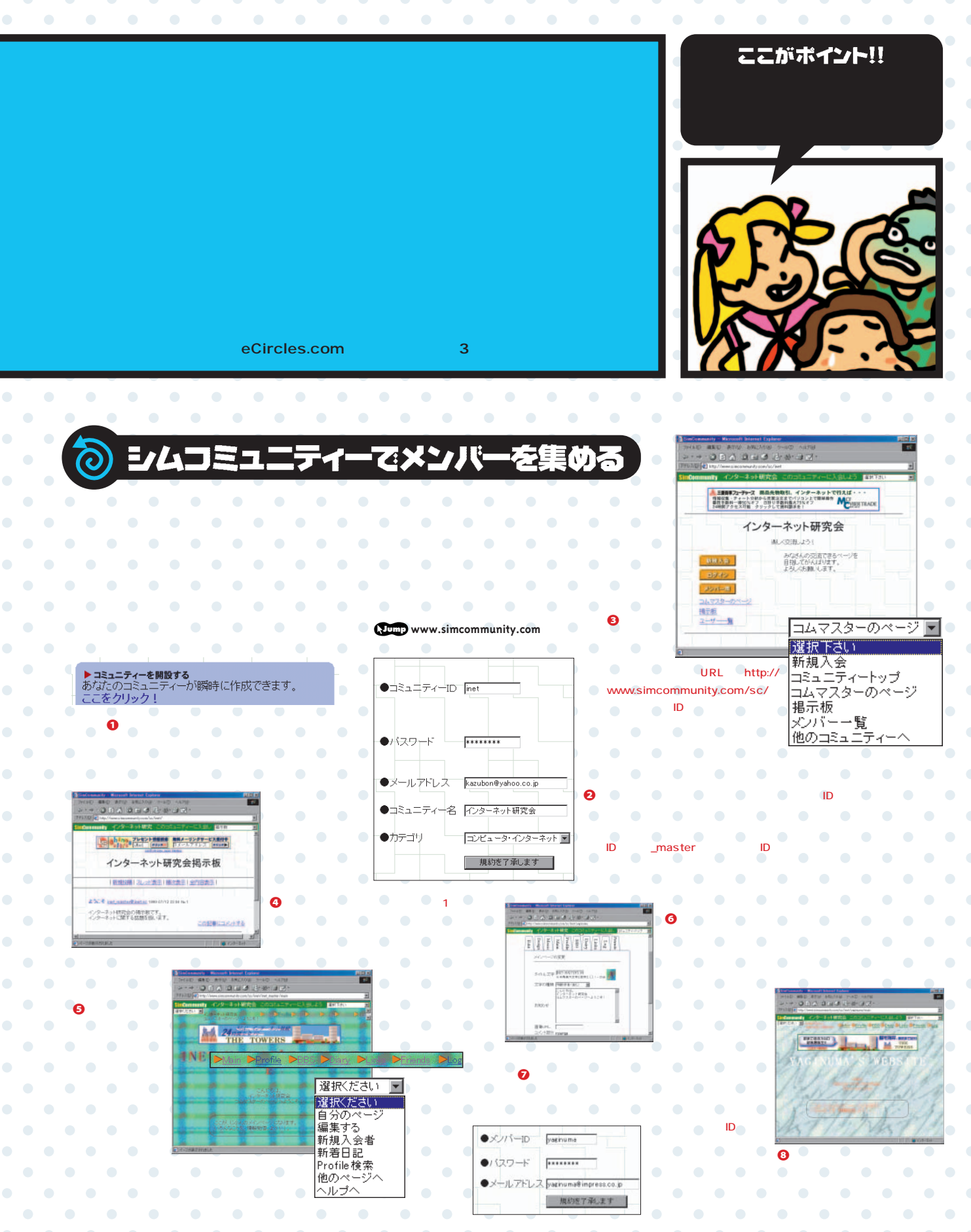

200 **INTERNET magazine 1999/9**

インターネットマガジン/株式会社インプレスR&D ©1994-2007 Impress R&D

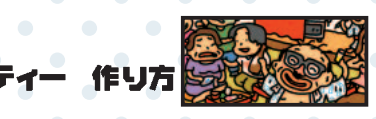

#### Q al **CS** CO

### **eCircles.com**

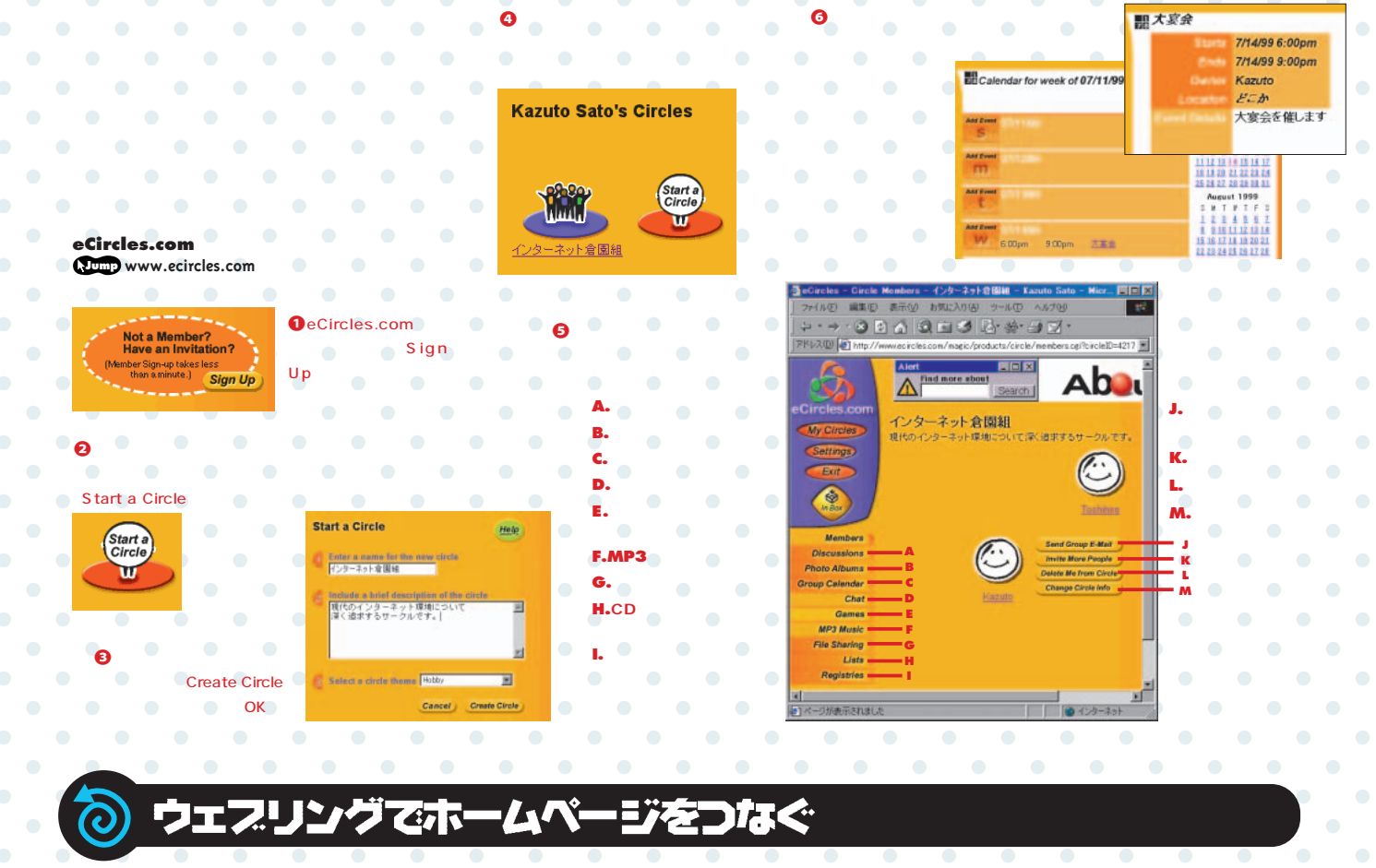

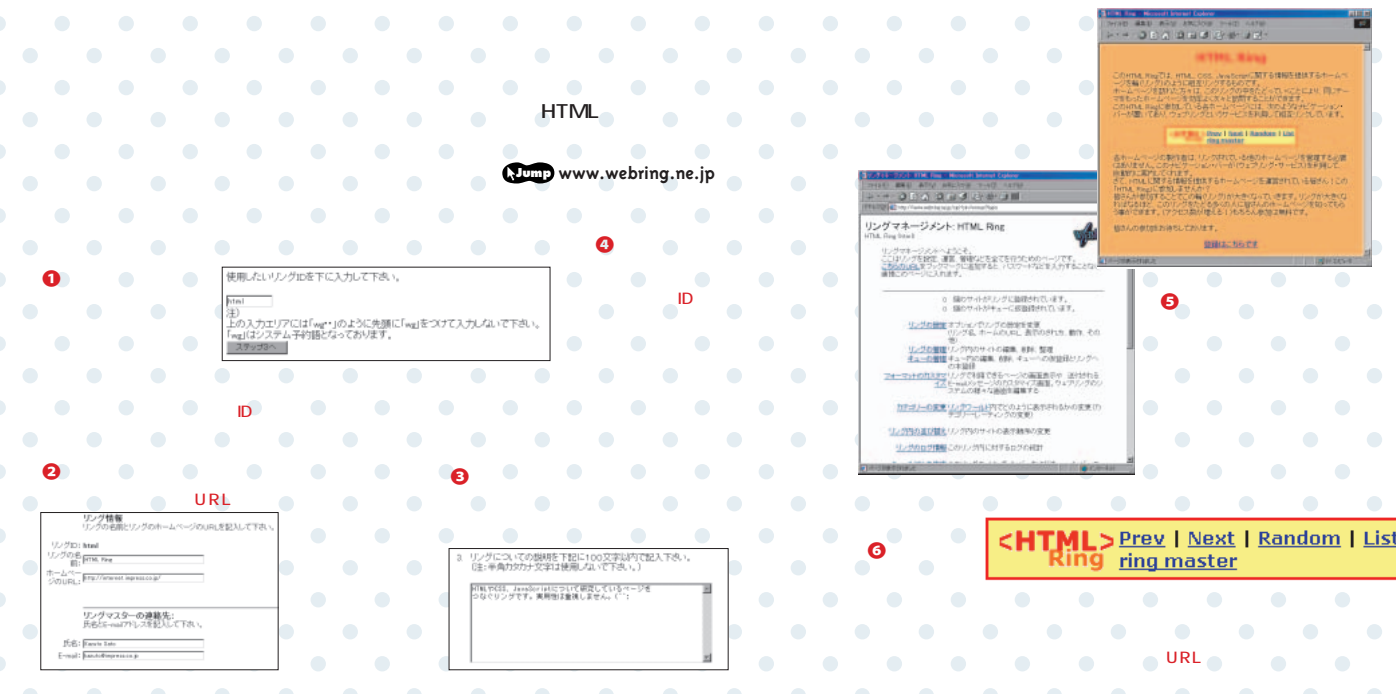

インターネットマガジン/株式会社インプレスR&D ©1994-2007 Impress R&D

## **IRC**

**インターネットを利用したチャットには、ブラウザーを利用したウェブチャットから3D IRC** Internet Relay Chat

JT. みんなでチャットを楽しみたい **リアルタイムにコミュニケーション**

**ではメジャーなチャットシステムだ。IRCでは**

**ャットを楽しむ。チャンネルというのは会議室 のようなもので、同じチャンネルに参加してい**

### **IRC**を使って自分のコミュニティーのチャンネルを使っております。

**トが有名だ。しかし、ウェブチャットでは発言 をするたびにブラウザーの画面を書き換えなけ**

**NRC** Internet Relay Chat *S* IRC NRC の お **SHOP SHOP SHOP SHOP SHOP SHOP ソフトを使って接続し、リアルタイムに仲間同 WebTV IRC** 

 $\bullet$ 

 $\bullet$ 

 $\bullet$  .  $\bullet$ 

 $\bullet$ 

## IRCクライアントソフトを使ってみよう [ウィンドウズ]

 $\bigcirc$ 

 $\bullet$ 

 $\bullet$ 

 $\bullet$ 

 $\bullet$ 

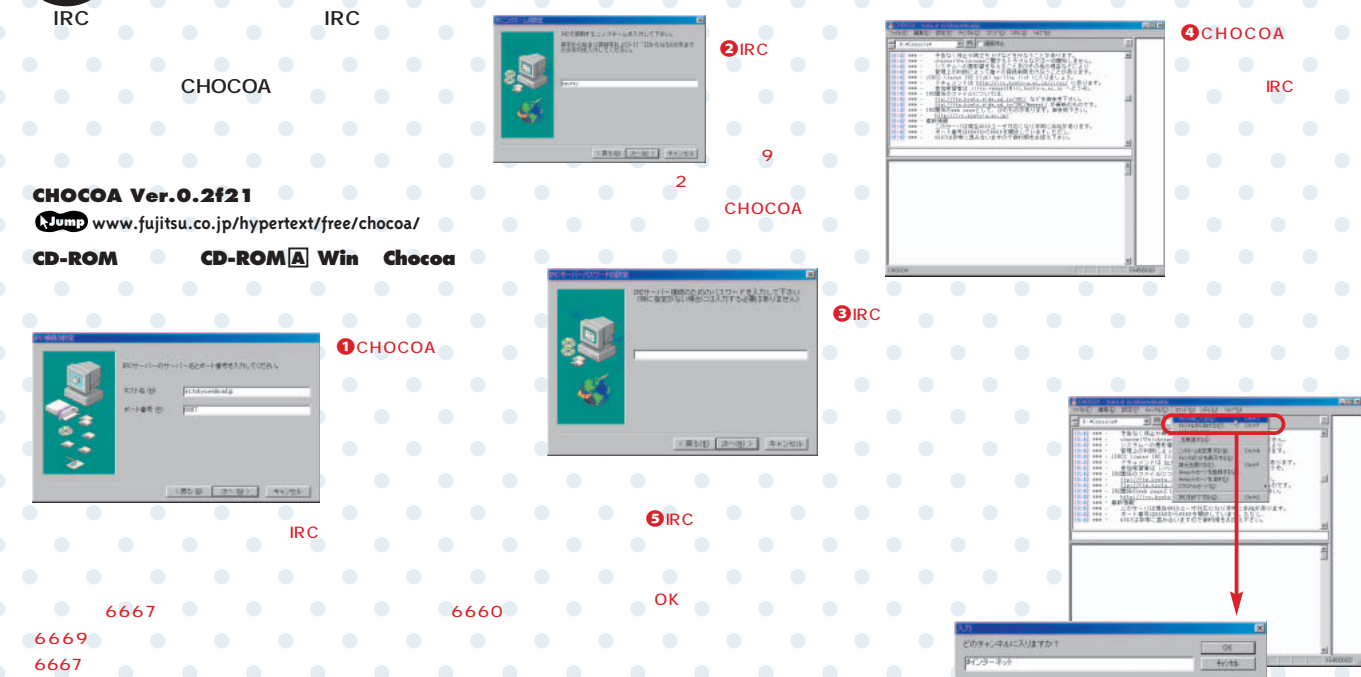

202 **INTERNET magazine 1999/9** インターネットマガジン/株式会社インプレスR&D<br>Conditional Interior Part ©1994-2007 Impress R&D

**今すぐ仲間を集めよう** 36

り万

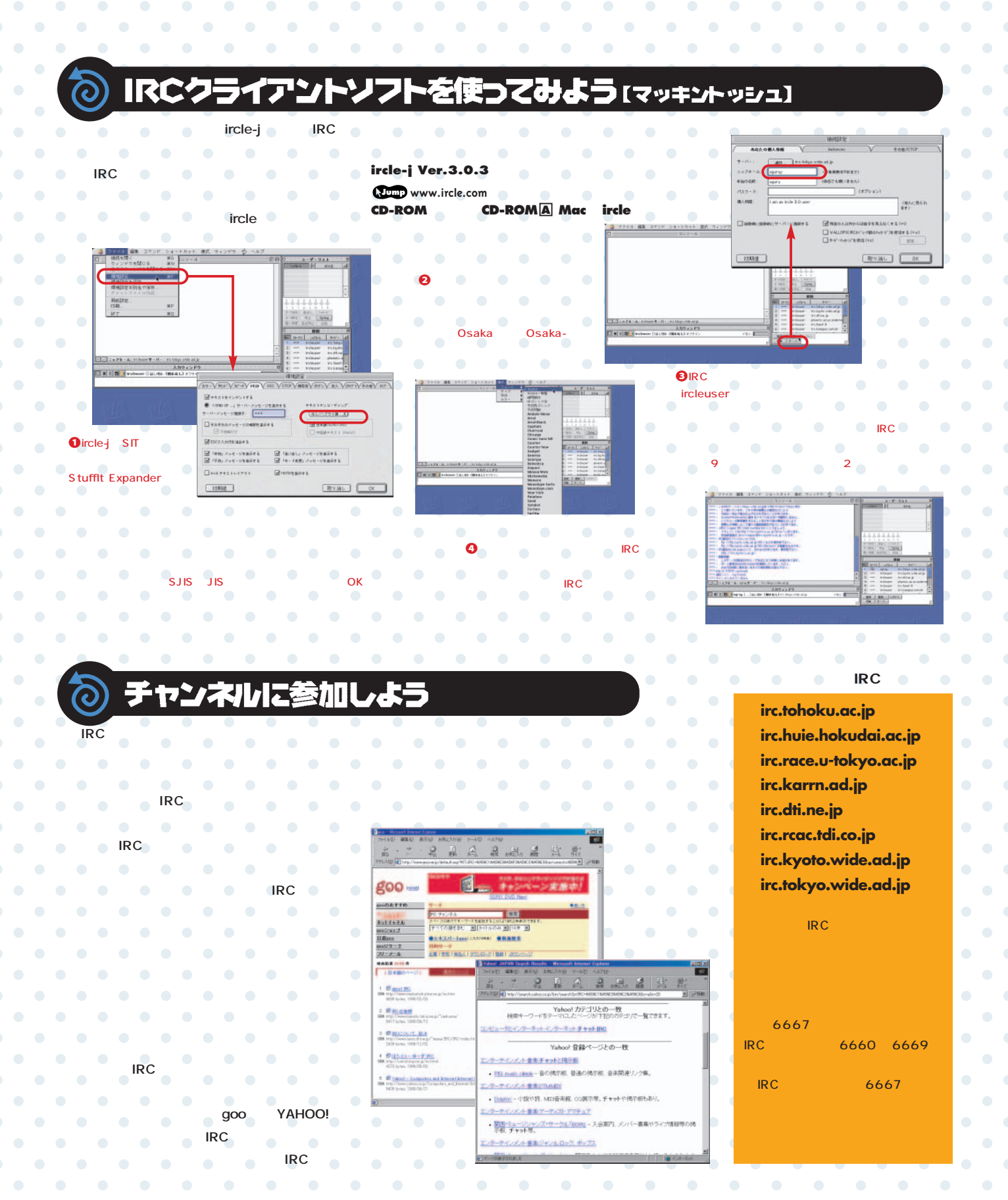

インターネットマガジン/株式会社インプレスR&D ©1994-2007 Impress R&D

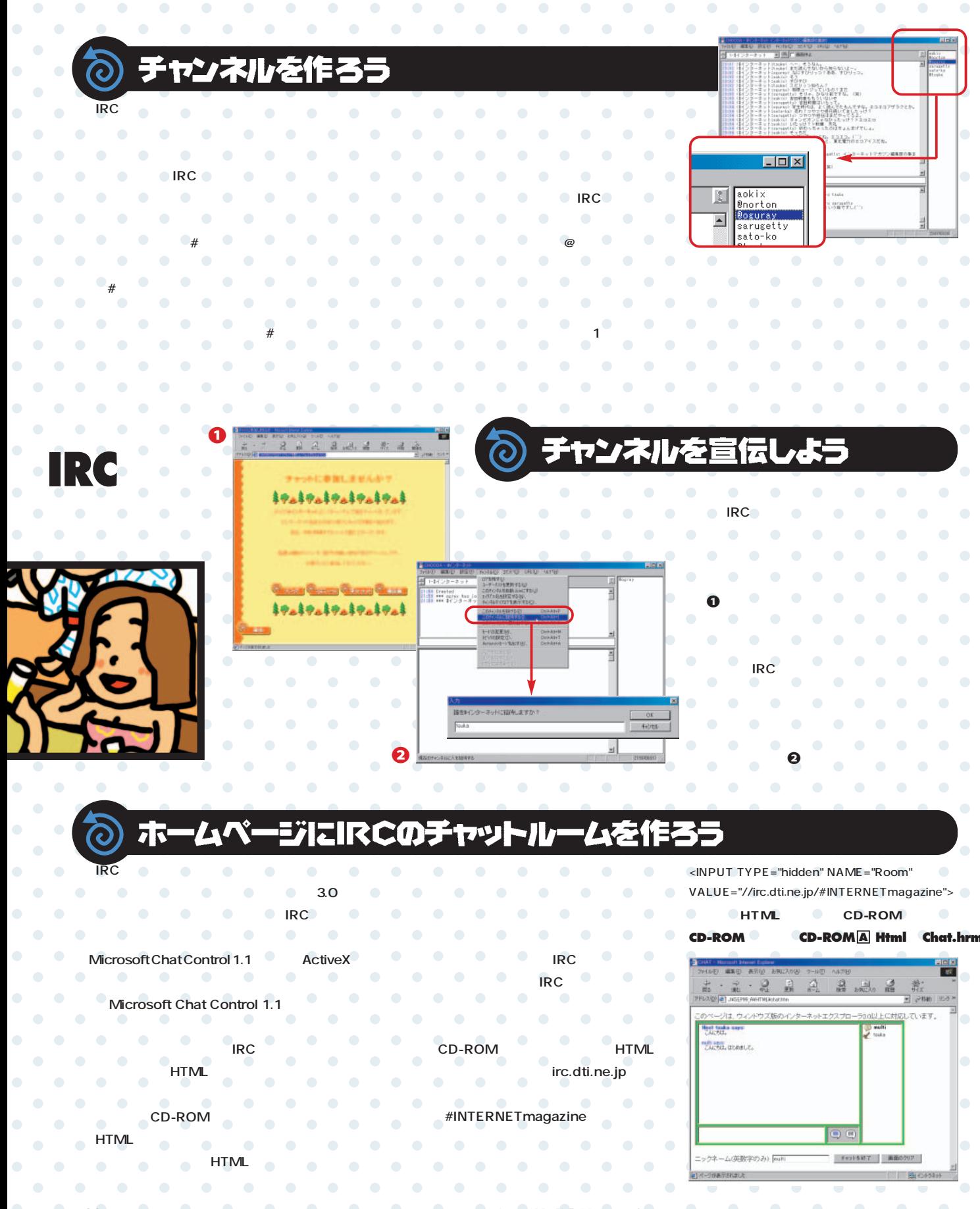

204 **INTERNET magazine 1999/9** インターネットマガジン/株式会社インプレスR&D ©1994-2007 Impress R&D

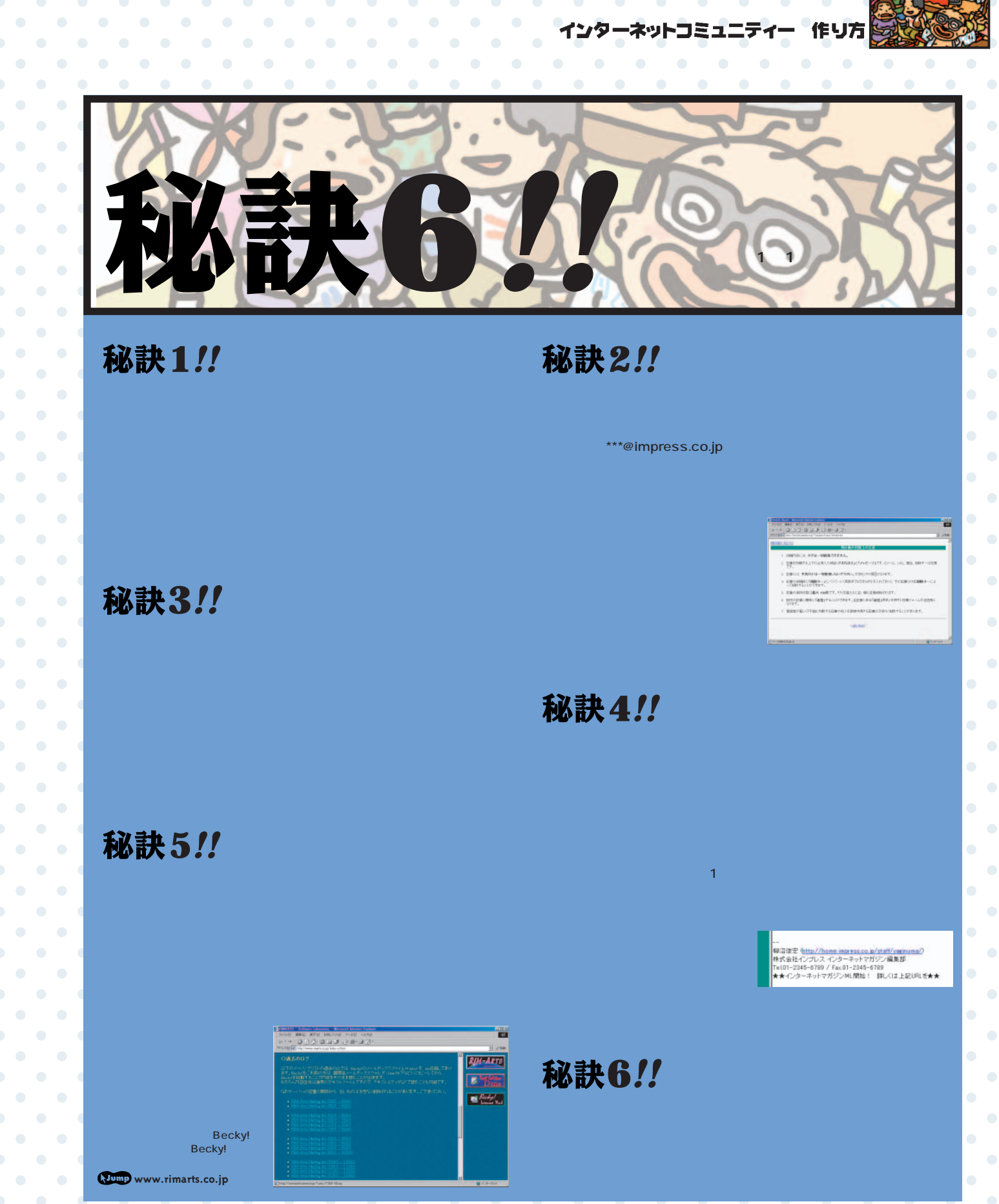

. . . . . . . . . . . . . . . . . . . .

 $\mathbf{C}$ 

 $\bullet$ 

 $\begin{array}{c} \bullet \\ \bullet \end{array} \qquad \begin{array}{c} \bullet \\ \bullet \end{array}$ 

 $\mathbf{D} = \mathbf{D}$ 

 $\mathbf{r} = \mathbf{r} + \mathbf{r} + \mathbf$ 

 $\bullet$  .  $\bullet$  .

 $\bullet \bullet \bullet \bullet \bullet$ 

 $\bullet$   $\bullet$ 

 $\mathbf{F} = \mathbf{F} \mathbf{F}$ 

 $\bullet$ 

 $\bullet$  .  $\bullet$ 

 $\mathbf{D} = \mathbf{D}$ 

 $\bullet$   $\bullet$ 

 $\bullet$ 

 $\begin{array}{ccc} \bullet & \bullet & \bullet \end{array}$ 

 $\sim$  0  $^{-1}$ 

 $\mathbf{E} = \mathbf{0}$  .

 $\bullet$ 

 $\bullet$ 

インターネットマガジン/株式会社インプレスR&D <sup>の の</sup> INTERNET magazine 1999/9 **205** ● ● ● ● ● ● ● ● ● ● ● ©1994-2007 Impress R&D ● ● ● ● ● ● ● ●

 $\begin{array}{cccccccccccccc} \bullet & \bullet & \bullet & \bullet & \bullet & \bullet \end{array}$ 

 $\bullet$ 

 $\bullet$ 

 $\bullet$ 

 $\bullet$ 

 $\bullet$ 

 $\bullet$ 

 $\bullet$ 

 $\bullet$ 

 $\bullet$ 

 $\bullet$ 

 $\bullet$ 

 $\bullet$ 

 $\bullet$ 

 $\bullet$ 

 $\bullet$ 

 $\bullet$ 

 $\bullet$ 

 $\bullet$ 

 $\bullet$ 

 $\bullet$ 

 $\bullet$ 

 $\bullet$ 

 $\bullet$ 

 $\bullet$ 

 $\bullet$ 

**STOP** 

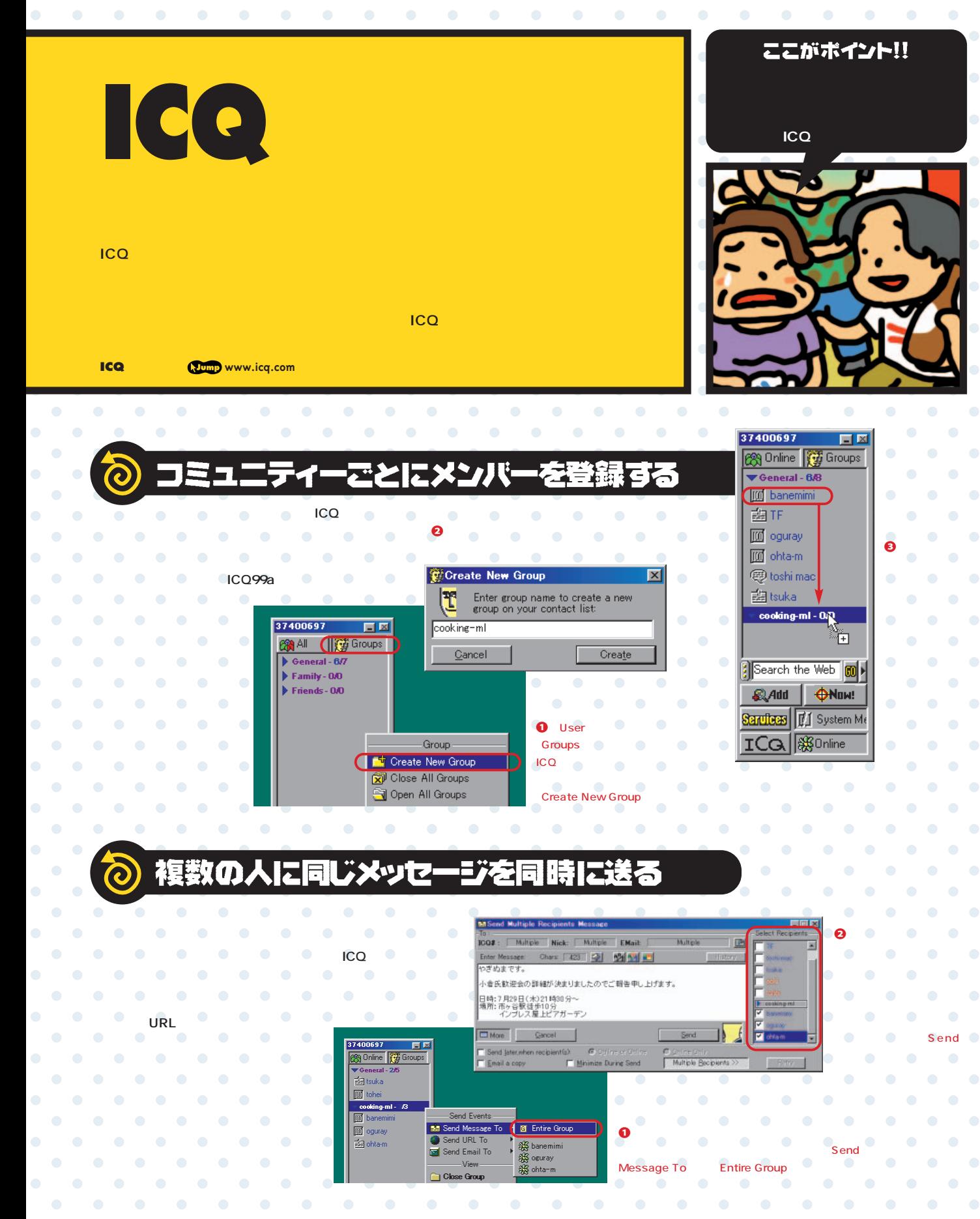

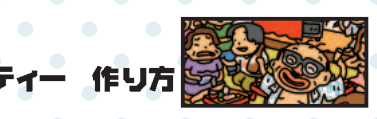

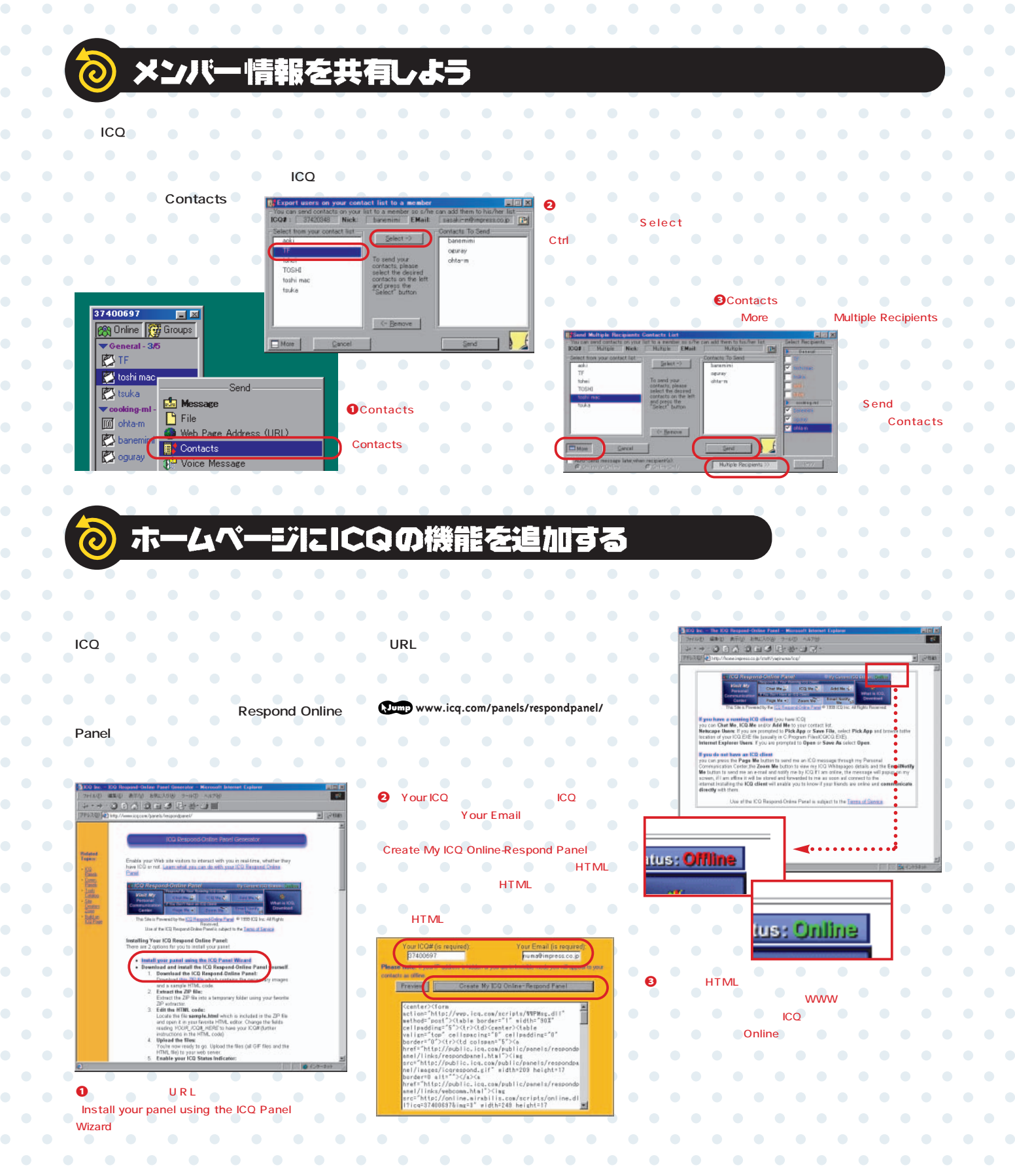

# ここがポイント!! 間とメールでコミュニケーション **●メールソフ だけで簡単に参加できる!**

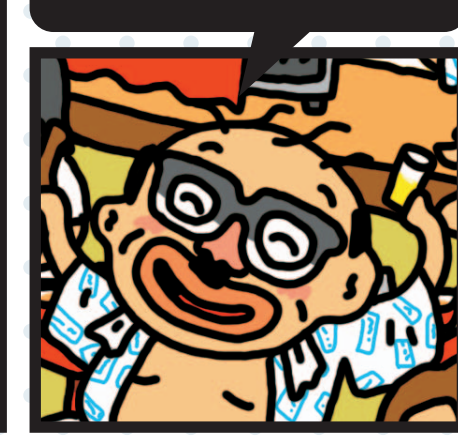

 $\bullet$ 

 $\bullet$  .  $\bullet$ 

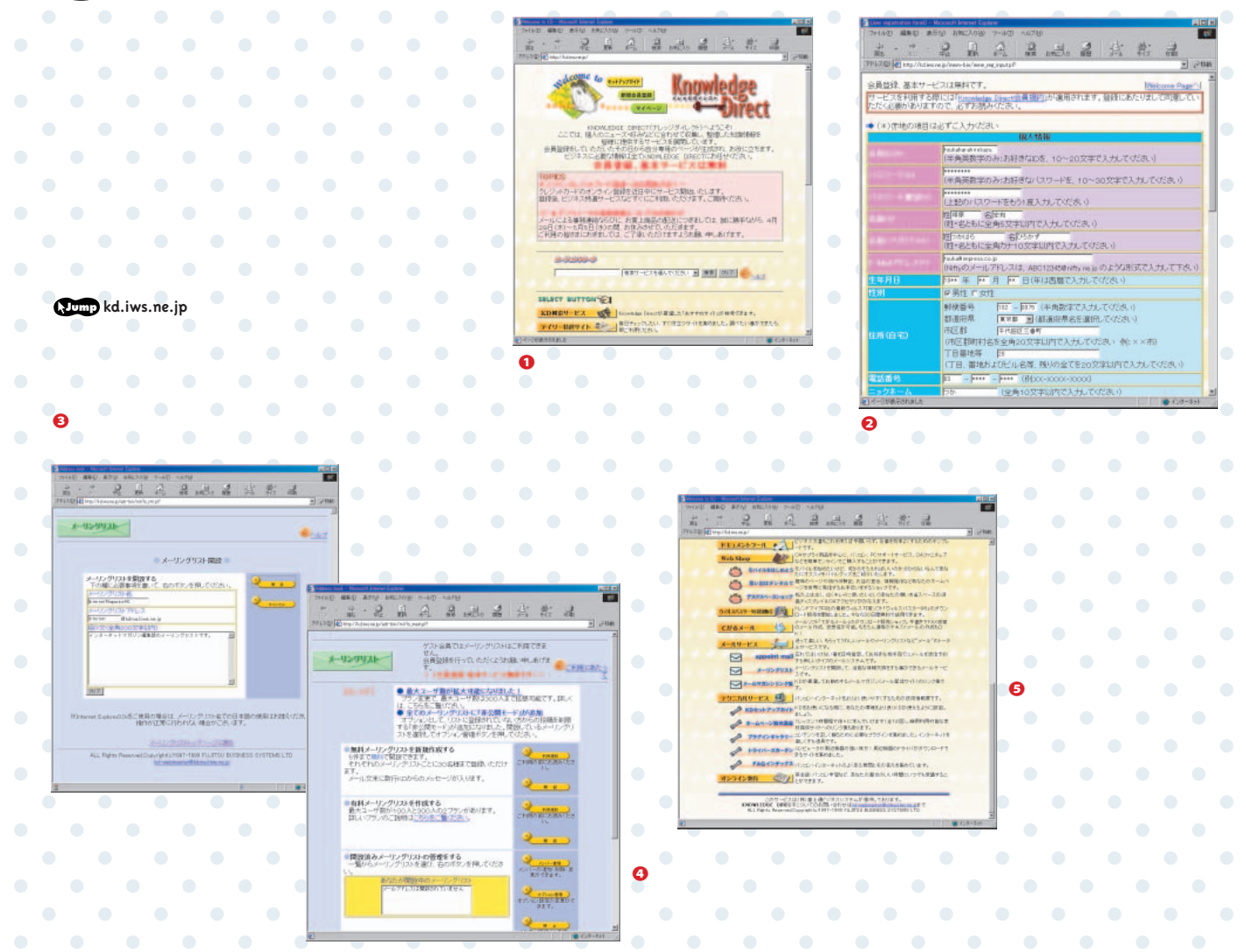

208 **INTERNET magazine 1999/9**

インターネットマガジン/株式会社インプレスR&D ©1994-2007 Impress R&D $\sim$  0.00  $\pm$  $\bullet$  $\sim$  0.00  $\pm$ 

**今すぐ仲間を集めよう** インターネットコミュ 作り万

 $\bullet$ 

 $\bullet \qquad \bullet \qquad \bullet \qquad \bullet \qquad \bullet$ 

 $\bullet$  .

 $\bullet$ 

 $\bullet$ 

 $\bullet$   $\bullet$ 

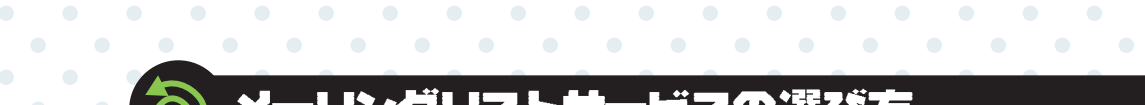

 $\sim$  0  $\sim$ 

 $\blacksquare$ 

 $\bullet$ 

 $\sim$  0  $\,$ 

 $\bullet \qquad \bullet \qquad \bullet$ 

 $\bullet$ 

. . . . . . . . . . . . . . . . . . . .  $\sim$  0.00  $\pm$ 

**メーリングリストの開設サービスを行ってい ールを送って操作しなければならないが、ホー 利用料金**  $\bullet \qquad \bullet \qquad \bullet$  $\sim$  0  $\bullet$  . **る会社は数多くあるが、料金やサービス内容は ムページから設定や管理ができるサービスを提**  $\sim$  0  $\bullet$  $\bullet$  $\sim$  0 **メーリングリストサービスを選ぶうえで、初 この 料金は高い。必要な機能と参加できる人数、**  $\sim$  0  $\bullet$  . **のメーリングリストなのか、仲間内だけの非公 とにかく費用を抑えたい場合には、無料のメ 参加人数やメールの流通量**  $\sim$  0  $\bullet$  $\sim$  0  $\bullet$  $\bullet$  $\mathcal{L}(\mathbf{C})$  $\sim$  0 **仲間内だけのメーリングリストを作りたい場合 うが、大規模なメーリングリストを運営しよう**  $\bullet$  .  $\sim$   $\bullet$  $\sim$   $\bullet$ **には、非公開の設定ができるかどうかを確認す とする場合には人数制限に注意しよう。また、**  $\bullet$  .  $\sim$  0  $\bullet$  $\blacksquare$  $\bullet$  $\sim$  0  $\sim$  $\sim$  0

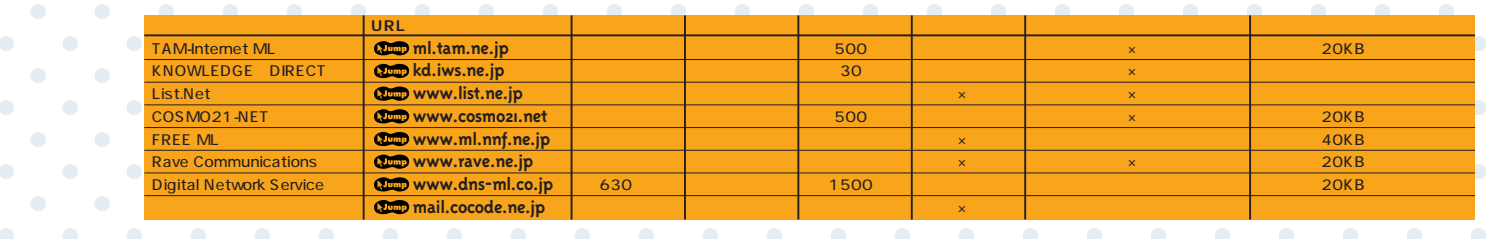

メーリングリストの開設条件など詳しい情報に関しては、ホームページにアクセスして確認してほしい。

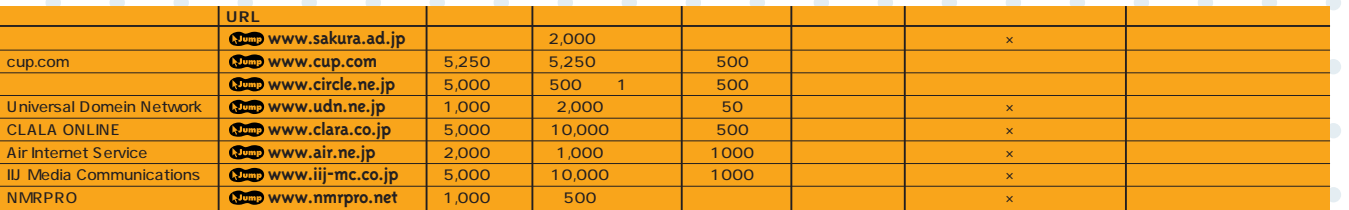

. . . . . . . . . . . . . .

 $\sim$  0

 $\sim$  0  $\bullet$  .

 $\bullet$ 

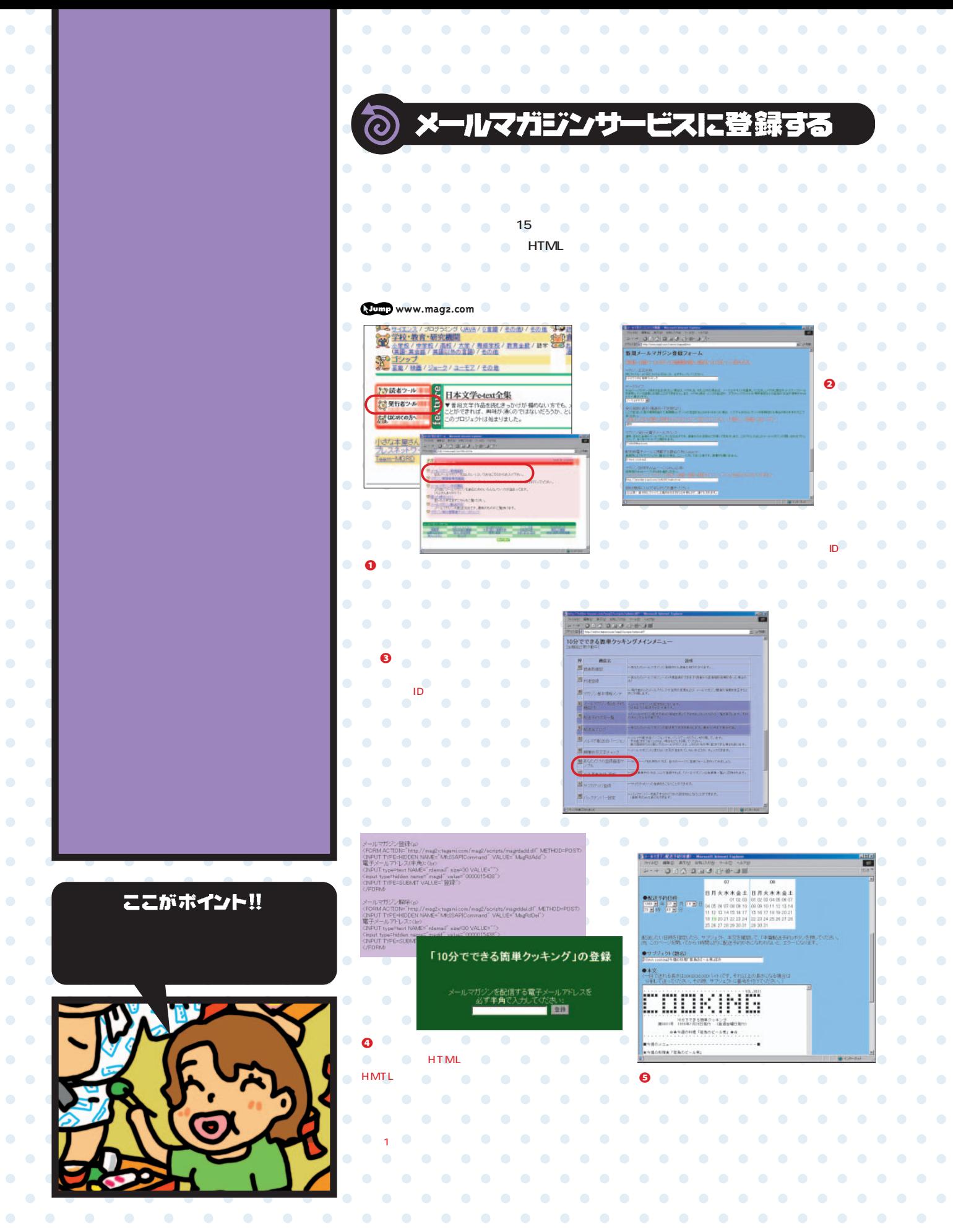

 $\bullet$ 

 $\bullet$ 

 $\sim 100$  km s  $^{-1}$ 

**今すぐ仲間を集めよう**

作り方

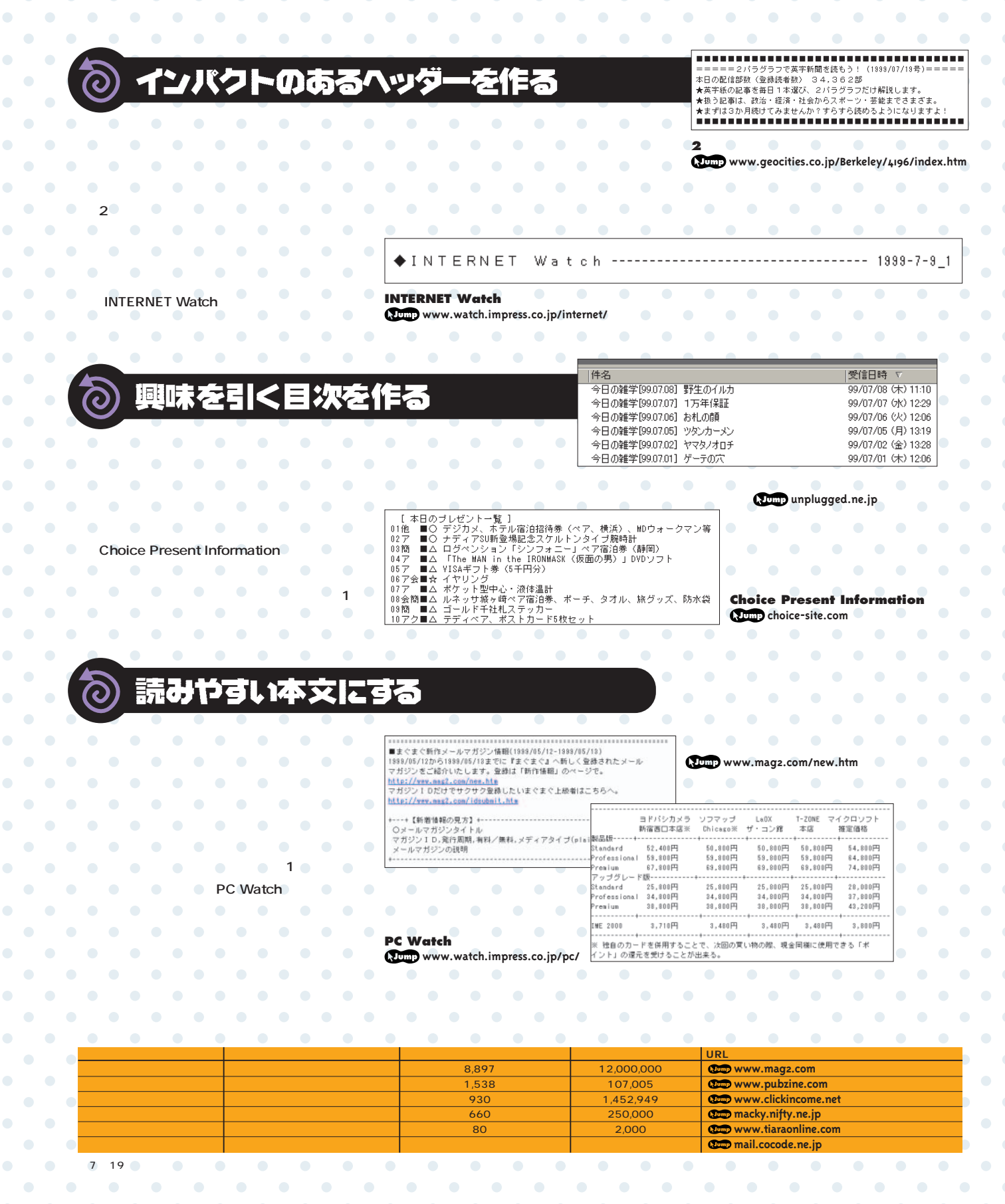

インターネットマガジン/株式会社インプレスR&D ©1994-2007 Impress R&D

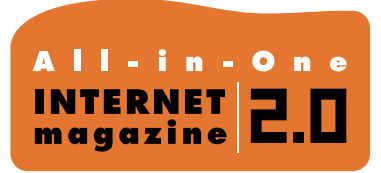

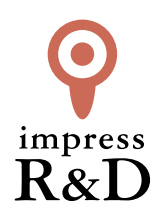

## 「インターネットマガジン バックナンバーアーカイブ] ご利用上の注意

この PDF ファイルは、株式会社インプレス R&D(株式会社インプレスから分割)が 1994 年~2006 年まで 発行した月刊誌『インターネットマガジン』の誌面を PDF 化し、「インターネットマガジン バックナンバー アーカイブ」として以下のウェブサイト「All-in-One INTERNET magazine 2.0」で公開しているものです。

## http://i.impressRD.jp/bn

このファイルをご利用いただくにあたり、下記の注意事項を必ずお読みください。

- ●記載されている内容(技術解説、URL、団体・企業名、商品名、価格、プレゼント募集、アンケートなど)は発行当 時のものです。
- ●収録されている内容は著作権法上の保護を受けています。著作権はそれぞれの記事の著作者(執筆者、写真 の撮影者、イラストの作成者、編集部など)が保持しています。
- ●著作者から許諾が得られなかった著作物は収録されていない場合があります。
- ●このファイルやその内容を改変したり、商用を目的として再利用することはできません。あくまで個人や企業の 非商用利用での閲覧、複製、送信に限られます。
- ●収録されている内容を何らかの媒体に引用としてご利用する際は、出典として媒体名および月号、該当ページ 番号、発行元(株式会社インプレス R&D)、コピーライトなどの情報をご明記ください。
- ●オリジナルの雑誌の発行時点では、株式会社インプレス R&D(当時は株式会社インプレス)と著作権者は内容 が正確なものであるように最大限に努めましたが、すべての情報が完全に正確であることは保証できません。こ のファイルの内容に起因する直接的および間接的な損害に対して、一切の責任を負いません。お客様個人の 責任においてご利用ください。

 このファイルに関するお問い合わせ先 株式会社インプレスR&D All-in-One INTERNET magazine 編集部

im-info@impress.co.jp

Copyright © 1994-2007 Impress R&D, an Impress Group company. All rights reserved.